#### **XQuery-Kommentarausdrücke**

Eine XQuery-Anfrage kann zusätzlich einen Kommentar aufweisen, *Kommenare in XQuery* der ebenfalls als XQuery-Ausdruck behandelt wird. Ein Kommentar wird in (: :)-Zeichen eingeschlossen und kann eine beliebig tiefe Schachtelung aufweisen.

ExprComment ::= **(:** (*ExprCommentContent* | *ExprComment*)\* **:)** ExprCommentContent ::= **Char**

Zum Beispiel ist folgender Ausdruck ein gültiger XQuery-Kommentarausdruck:

**(:** Dies ist ein (: Kommentar :) !! **:)**

Wichtig an dieser Stelle ist anzumerken, dass XQuery-Kommentare von Kommentarknoten (Abschnitt 3.5.6) zu unterscheiden sind. Während der obige Ausdruck keine Auswirkung auf das Ergebnis hat, würde folgender Konstruktorausdruck einen Kommentarknoten im Ergebnisdokument erzeugen:

```
<! Dies ist ein (: Kommentar :) !! !>
```
#### **Ausdruck für Kontextknoten**

Während der Auswertung eines XQuery-Ausdrucks existiert ein aktu- *Kontextknoten* eller Kontextknoten, der Bestandteil des dynamischen Kontextes ist (Abschnitt 8.3.5). Durch einen Kontextknotenausdruck wird ein Bezug zu dem aktuellen Kontextknoten hergestellt.

ContextItemExpr ::= **.**

Der Bezug wird dabei durch einen einfachen Punkt realisiert. Dabei ist zu beachten, dass ein zweifacher Punkt als implizite Abkürzung für einen Lokalisierungsschritt parent::node() innerhalb eines Pfadausdrucks interpretiert wird und keinen nativen Ausdruck repräsentiert.

# **4.2 Struktur eines Pfadausdrucks**

Ein Pfadausdruck wird dazu benutzt, bestimmte Knoten einschließlich ihrer Unterelemente und Attribute eines XML-Dokumentes zu adressieren. Während die im folgenden Kapitel ausgeführten FLWOR-Ausdrücke als wesentlich neues Konstrukt in XQuery eingeführt wurden, sind Pfadausdrücke sehr eng an die XPath-1.0-Spezifikation angelehnt und haben somit eine eigenständige und längere Historie als XQuery selbst.

## **102 4 Pfadausdrücke**

*Lokalisierungsschritte getrennt durch / und //*

Ein Pfadausdruck besteht aus einem oder mehreren Lokalisierungsschritten, die mit einem einfachen bzw. doppelten Schrägstrich beginnen können und entweder durch einen einfachen oder einen doppelten Schrägstrich (»/« bzw. »//«) voneinander getrennt sind.

PathExpr ::= ( **/** *RelativePathExpr*?) | ( **//** *RelativePathExpr*) | *RelativePathExpr* RelativePathExpr ::= *StepExpr* (( **/** | **//** ) *StepExpr*)\*

Dabei wird jedes Auftreten eines doppelten Schrägstrichs zwischen zwei Lokalisierungsschritten nach den Regeln der abkürzenden Schreibweise (Abschnitt 4.6) umgehend expandiert, so dass ein Pfadausdruck aus einer Serie von Lokalisierungsschritten, getrennt durch einen einzelnen Schrägstrich, besteht. Die einzelnen Lokalisierungsschritte werden danach von links nach rechts sukzessive ausgewertet, wobei ein Laufzeitfehler (»type error«) erzeugt wird, falls das Ergebnis keine Knotensequenz ist. Eine leere Sequenz als Ergebnis eines Lokalisierungsschrittes führt dabei nicht zu einem Fehler.

*Schrittweise Auswertung von Pfadausdrücken*

Jeder Knoten der Sequenz des Ergebnisses eines Lokalisierungsschrittes dient als Ausgangspunkt für die Auswertung des nachfolgenden Lokalisierungsschrittes, wobei eine (möglicherweise leere) Sequenz von Knoten als Ergebnis erzeugt werden muss. Da ausgehend von einem einzelnen Knoten ein Lokalisierungsschritt wiederum in einer Sequenz von Knoten resultiert, werden die Ergebnisse einer Lokalisierungsschrittauswertung zusammengefasst und Duplikate – identifiziert über die Knotenidentität (Abschnitt 3.5) – eliminiert. Die so entstehende Sequenz dient dann wieder als Ausgangspunkt für die Auswertung des nächsten Lokalisierungsschrittes. Abbildung 4–1 illustriert diesen zweiphasigen Mechanismus der lokalen, pro Knoten durchgeführten Auswertung, der Duplikateliminierung und der Auswertung des nachfolgenden Lokalisierungsschrittes.

Die Auswertung eines Pfadausdrucks startet bei dem gerade gültigen Kontextknoten. So liefert der Ausdruck

\$a/child::X/child::Y/child::Z

mit \$a als kontextgenerierendem Element alle Z-Elemente in der dritten Generation des aktuell gültigen Kontextknotens, wobei als gültige Kinder ausschließlich X-Elemente und als Enkel ausschließlich Y-Elemente erlaubt sind.

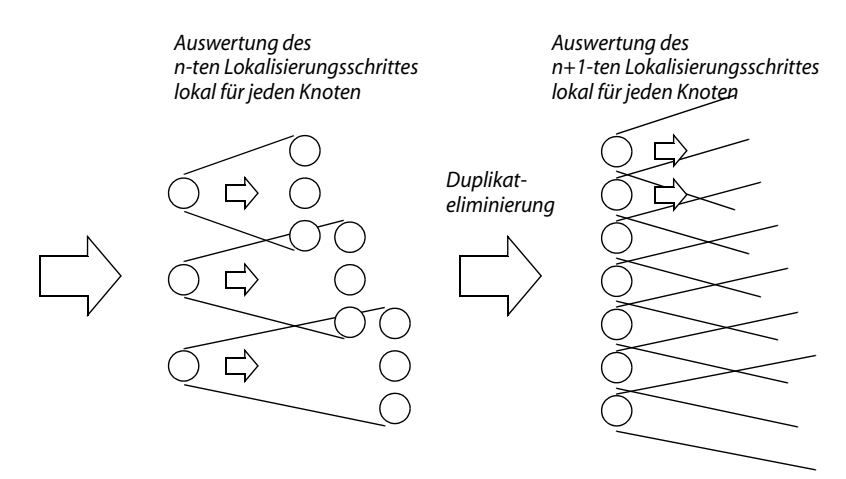

*Abb. 4–1 Schrittweise Auswertung von Lokalisierungsschritten*

### **Beginn eines Pfadausdrucks**

Eine besondere Semantik besitzt ein Schrägstrich zu Beginn eines Pfadausdrucks. Hierbei handelt es sich im Wesentlichen wiederum um eine abkürzende Schreibweise (Abschnitt 4.6), wobei folgende Regel bei der implizit durchgeführten Expansion gilt:

Ein einfacher Schrägstrich zu Beginn eines Pfadausdrucks impliziert, dass der erste Lokalisierungsschritt ausgehend von der Wurzel des Dokumentes, in dem sich der aktuelle Kontextknoten befindet, ausgewertet wird. Der Schrägstrich wird dabei durch folgende Anweisung substituiert:

```
fn:root(self::fn:node()) treat as fn:document-node()
```
Die Funktion fn:root() liefert dabei den Wurzelknoten des aktuellen Kontextknotens (Abschnitt 3.6.2), wobei – als Folge der Zusicherung durch treat as – ein Laufzeitfehler erzeugt wird, falls es sich nicht um einen Dokumentknoten (Abschnitt 3.5.2) handelt.

Zu beachten ist an dieser Stelle, dass ein einzelner bzw. doppelter Schrägstrich bereits einen gültigen Pfadausdruck repräsentiert.

# **4.3 Lokalisierungsschritte**

Wie bereits bei den Auswertungsregeln eines Pfadausdrucks erwähnt, generiert ein Lokalisierungsschritt eine Knotensequenz, welche zusätzlich durch eine Menge von Prädikaten gefiltert werden kann. Das Ergebnis eines Lokalisierungsschrittes reduziert sich dann auf die Kno*Pfadausdrücke beginnend mit /*

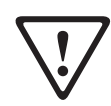